## **PCGENESIS**

# Accounts Payable and Receivable

Beth Covington

Jamie Ulrich

DAWSON COUNTY

## Think Outside the Box

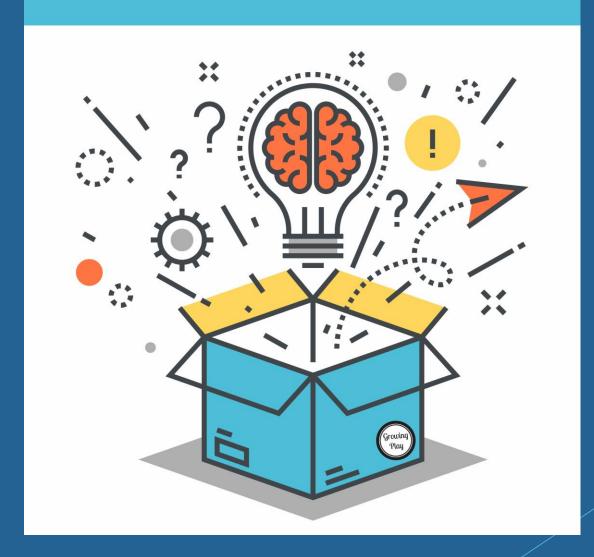

### Think Outside the Box

- Question the status quo:
  - ▶ Why are we doing this?
  - ▶ Who requires it?
  - ► What are we doing with the information?
  - ▶ If we stopped, would it be missed?

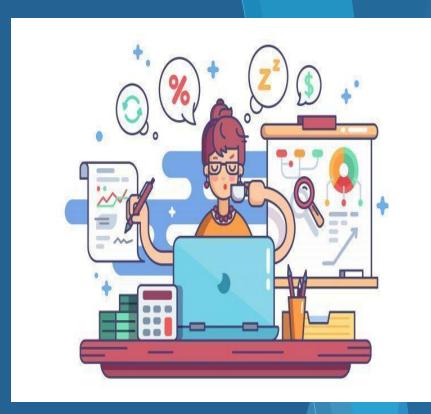

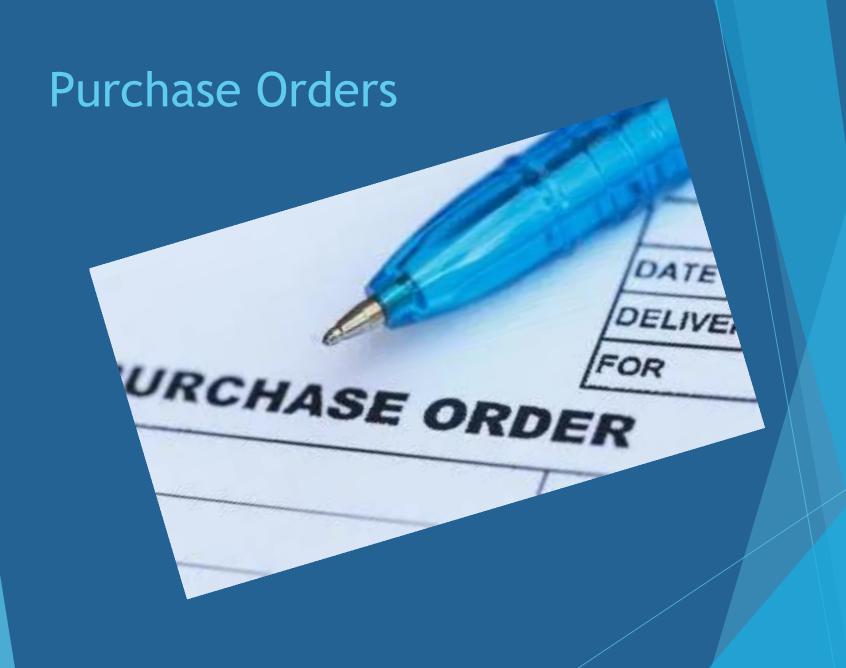

## We are going to take you from this:

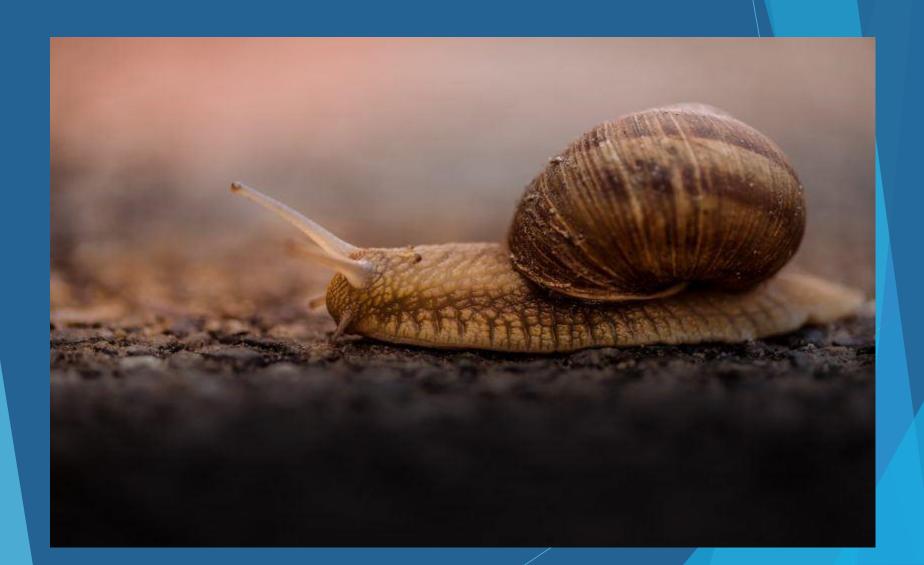

## To this:

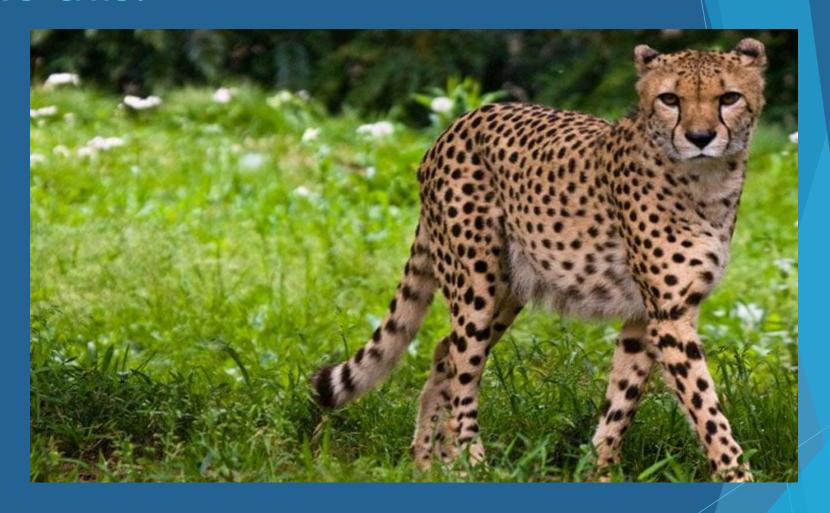

in 50 minutes or less.

#### **Current Process**

Purchase Order Form 4 part NCR paper

All invoices billed to Central Office

Routed via Inter-office mail

## New and Improved Purchase Order Process

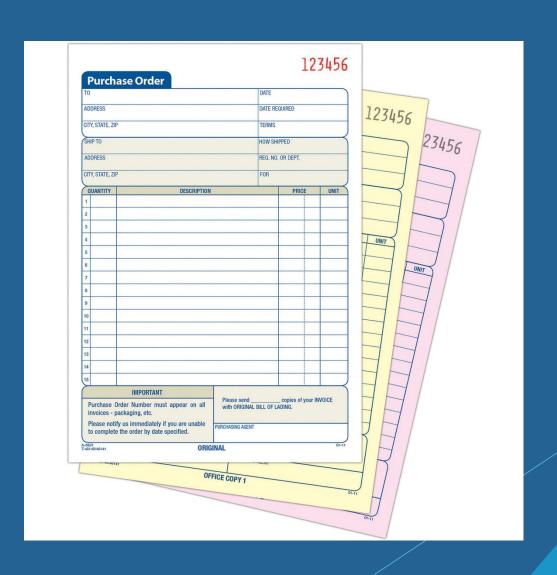

## 4-part form to EXCEL

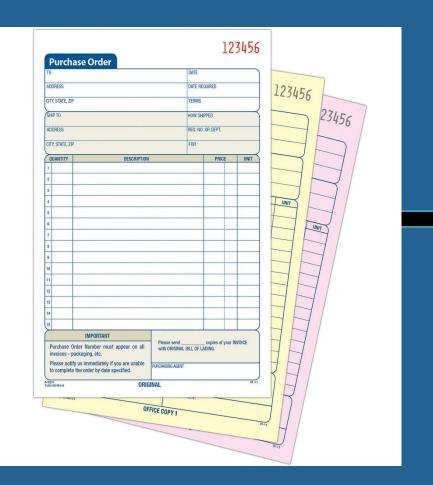

| Budget Year<br>2007-2008<br>All Orders are to be B |                     | DAWSON<br>517 ALLE               | n County School District<br>QUISITION FORM<br>COUNTY BOARD OF EI<br>N STREET<br>VILLE, GA 30534 | 4                                    | Purchase Order #                         |  |  |  |
|----------------------------------------------------|---------------------|----------------------------------|-------------------------------------------------------------------------------------------------|--------------------------------------|------------------------------------------|--|--|--|
| Date                                               |                     |                                  | Principal's Signature                                                                           |                                      |                                          |  |  |  |
| Vendor Information                                 | PHO                 | NE:                              | School or Center                                                                                |                                      |                                          |  |  |  |
|                                                    |                     |                                  | Department/Teacher                                                                              |                                      |                                          |  |  |  |
| FAX:<br>Name o                                     | of Vendor           |                                  | Technology Approval                                                                             | •                                    |                                          |  |  |  |
|                                                    |                     |                                  | Exper                                                                                           | nditure Cate                         | gory                                     |  |  |  |
| Street Address<br>City                             | or Box Nun<br>State | nber<br>Zip                      | Supplies O Purchas O Software O Books/f O Postage O Textbox                                     | Periodicals C                        | Repair/Maint.  Expendable Equip          |  |  |  |
| Oily                                               | Otate               | 2.17                             |                                                                                                 |                                      |                                          |  |  |  |
| ATTN:                                              |                     |                                  |                                                                                                 | QBE Category                         |                                          |  |  |  |
|                                                    | f Delivery          |                                  | K                                                                                               | Special Ed K EIP 1 - 3 EIP 4 - 5 EIP | Media Prof Learning Gifted Other *       |  |  |  |
| ATTN:<br>Item #                                    | Qty                 | Unit                             | * Explanation:<br>Description                                                                   |                                      | Unit Price Total Amt                     |  |  |  |
|                                                    |                     |                                  |                                                                                                 |                                      |                                          |  |  |  |
| Approved By:                                       |                     |                                  |                                                                                                 | Tota                                 | Il Page 1 -<br>Il Page 2 -<br>Il TOTAL - |  |  |  |
|                                                    |                     |                                  |                                                                                                 |                                      |                                          |  |  |  |
| Superintendent                                     |                     | Acct. No                         |                                                                                                 |                                      |                                          |  |  |  |
| Superintendent Faxed                               |                     | Acct. No<br>Acct. No<br>Acct. No |                                                                                                 |                                      |                                          |  |  |  |
| Faxed Phoned                                       |                     | Acct. No<br>Acct. No<br>Acct. No |                                                                                                 |                                      |                                          |  |  |  |
| Faxed                                              |                     | Acct. No<br>Acct. No             |                                                                                                 |                                      |                                          |  |  |  |

## Expand the use of EXCEL

| Budget Year                                                                                                  | PCC           | Senes                  | is Purc      | hase Req        | uisition           |                    |                           |                    | v1.00           |      |
|----------------------------------------------------------------------------------------------------|---------------|------------------------|--------------|-----------------|--------------------|--------------------|---------------------------|--------------------|-----------------|------|
| 2007-2008 REQUISITION FORM Ven# All Orders are to be BILLED to: DAWSON COUNTY BOARD OF EDUCATION             | NOTE          | : Comm                 | as may not   | t be entered in | to any input field | d.                 |                           |                    |                 |      |
| 517 ALLEN STREET Phone (706)265-3246 DAWSONVILLE, GA 30534 FAX (706)265-1226                                 | H Requisition | number                 |              |                 | Date               |                    | MM/DD/CCYY                |                    |                 |      |
| Date Principal's Signature                                                                                   | V Vendo       | r number               |              |                 | Requestor          |                    |                           | 7                  |                 |      |
| Vendor Information PHONE: School or Center  Department/Teacher                                               | Or "NE        |                        |              |                 | Phone              |                    |                           | _                  |                 |      |
| FAX: Technology Approval  Name of Vendor  Expenditure Category                                               | A             |                        |              |                 | Approved by        |                    |                           |                    |                 |      |
| Street Address or Box Number   Supplies O Purchased Svcs O Repair/Maint.                                     | lf exis       | tina veni              | dor. only ve | endor number    | and name requi     | red. If new ven    | dor, complete vendor int  | ormation requir    | ed.             |      |
| O Software O Books/Periodicals O Expendable Equip City State Zip O Postage O Teotbooks O Instructional Equip | N Vend        | or name                |              | ondor nambor    |                    | 104. 11 11011 1011 | EIN                       | ormation roquir    |                 |      |
| O Computers Registrations O Field Trips  ATTN:  GBE Category                                                 | P<br>D Ado    | Phone<br>dress L1      | <u> </u>     |                 | Fax                |                    | or SSN<br>1099 (Y/N)      |                    |                 |      |
| Place of Delivery K 9 - 12 Special Ed Media                                                                  |               | dress L2               |              |                 |                    |                    | 1055 (1714)               | _                  |                 |      |
| ☐ 1 - 3 ☐ Voc Lab ☐ KEIP ☐ Prof Learning ☐ 4 - 5 ☐ ESOL ☐ 1 - 3 EIP ☐ Gifted                                 |               | St - Zip               |              |                 |                    |                    |                           |                    |                 |      |
|                                                                                                    | G             | Contact                |              |                 |                    |                    | I                         |                    |                 |      |
| Item # Qty Unit Description Unit Price Total Amt                                                             |               | o facility             |              | Ship to b       | uilding            |                    |                           |                    |                 |      |
|                                                                                                    |               | lity desc<br>ention of |              |                 |                    |                    | Information only          |                    |                 |      |
|                                                                                                    | ı Au          | endon or               |              |                 |                    |                    | l                         |                    |                 |      |
|                                                                                                    | O Order de    | scription              |              |                 |                    |                    | I                         |                    |                 |      |
|                                                                                                    | Enter         | account                | number ch    | arge lines To   | al charge lines    | must equal tota    | l line items              |                    |                 |      |
|                                                                                                    |               |                        |              | _               |                    | mast oquar tota    | i into itomo.             |                    |                 |      |
|                                                                                                    |               | d Fisc                 | Prog Fun     | c Object Facl   | Bldg Addl          | Amount             | ī                         |                    |                 |      |
|                                                                                                    | C 1 2         |                        |              |                 |                    |                    |                           |                    |                 |      |
|                                                                                                    | C 3           |                        |              |                 |                    |                    |                           |                    |                 |      |
|                                                                                                    | C 4<br>C 5    | _                      |              |                 |                    |                    |                           |                    |                 |      |
|                                                                                                    | Č 6           |                        |              |                 |                    |                    |                           |                    |                 |      |
|                                                                                                    | C 7           |                        |              |                 |                    |                    |                           |                    |                 |      |
|                                                                                                    | C 8           | _                      |              |                 |                    |                    |                           |                    |                 |      |
| Approved By: Total Page 1 -                                                                                  | C 10          |                        |              |                 |                    |                    |                           |                    |                 |      |
| Total Page 2 -                                                                                               | R             |                        |              | Total requ      | isition amount     | 0.00               | Account c                 | harge total must n | match line item | otal |
| Superhitendent Acot. No                                                                                      |               |                        | Li           | ine items exter | ided price total   | \$0.00             | ** Requisition cannot be  | ZERO ***           |                 |      |
| Acct. No                                                                                                    | Enter         | the nurc               | hase order   | line items au   | antity units des   | scription and un   | nit price. Description ma | v span lines       |                 |      |
| Phoned         Acct. No           Online         Acct. No                                                    |               | ·                      |              |                 | ,                  |                    |                           |                    |                 |      |
| Mailed Acct. No TOTAL                                                                                        | Line Quant    | ity Unit               | Description  | 1               |                    |                    |                           | Unit Price         | Ext Price       |      |
| F created with pdfFactory trial version <u>www.pdffactory.com</u>                                            | \             | +                      | -            |                 |                    |                    |                           | +                  |                 |      |
|                                                                                                    |               |                        |              |                 |                    |                    |                           |                    |                 | _    |

#### Purchase Order Form - Page 1

| _                       |                    |                |       | Co                   | unty S   | ch         | ool District                     | Purchase Order #                                     |           |             |        |  |
|-------------------------|--------------------|----------------|-------|----------------------|----------|------------|----------------------------------|------------------------------------------------------|-----------|-------------|--------|--|
| 2014-                   | 2015               |                | Pui   | rcha                 | ase Ord  | er         | Form                             | Vendor #                                             |           |             | 22     |  |
| All Orders              | are to be <b>E</b> | BILLED to:     |       |                      |          |            | OARD OF EDI<br>hurch Rd.         | UCATION Tanya Davis<br>Phone (706)216-8595 ext. 2012 |           |             |        |  |
| Version 07.01.14 DAWSON |                    |                |       |                      | LE, GA   | 3          | 0534                             |                                                      | FAX       | (706)210    | 6-7424 |  |
| Date                    |                    | 10/24/14       |       |                      | Principa | ıl's       | Signature                        | Tra                                                  | cey Co    | mpton       |        |  |
| Vendor Information      |                    | PHO            | NE:   |                      | Schoo    | ol o       | or Center                        | Kilou                                                | gh Ele    | mentary     | /      |  |
| vendor in               | iormation          |                |       | Departn              | nei      | nt/Teacher |                                  |                                                      |           |             |        |  |
| FAX:                    |                    |                |       | Т                    | echnol   | og         | y Approval                       |                                                      |           |             |        |  |
| Name of Vendor          |                    |                |       |                      |          |            | Evnens                           | litura Cate                                          |           |             |        |  |
| Co                      | operative          | <b>Purchas</b> | ing   | Expenditure Category |          |            |                                  |                                                      |           |             |        |  |
| Stre                    | et Address         | or Box Nur     | nber  | •                    |          |            |                                  |                                                      |           |             |        |  |
| 10                      | 41 S MAI           | N STREE        | ΞT    | $\circ$              | Software |            | <ul> <li>Books/Peri</li> </ul>   | odicals 🔘 Expendable Equip                           |           |             |        |  |
| C                       | ty                 | State          | Zip   | ं                    | Postage  |            | <ul> <li>Textbooks</li> </ul>    | С                                                    | Instructi | onal Equip  |        |  |
| CLEVE                   | LAND               | GA             | 30528 | $\circ$              | Compute  | s          | <ul> <li>Registration</li> </ul> | ons C                                                | Copier L  | eases       |        |  |
| ATTN:                   |                    |                |       |                      |          |            | QE                               | BE Category                                          |           |             |        |  |
|                         | Place of           | Delivery       |       | ☑                    | K        |            | 9 - 12                           | ☐ Special Ed                                         |           | Media       |        |  |
| Kilou                   | gh Elem            | entary So      | hool  |                      | 1 - 3    |            | Voc Lab                          | ☐ K EIP                                              |           | Prof Learni | ng     |  |
| 1063                    | Kilough            | Church F       | Road  |                      | 4 - 5    |            | ESOL                             | ☐ 1 - 3 EIP                                          |           | Gifted      |        |  |
| Dawsonville, GA 30534   |                    |                |       |                      | 6 - 8    |            | Rem Ed                           | ☐ 4 - 5 EIP                                          |           | Other *     |        |  |
| ATTN:                   | ATTN:              |                |       |                      |          |            | KES KGN SUPF                     | PLIES                                                |           |             |        |  |

#### Import continued

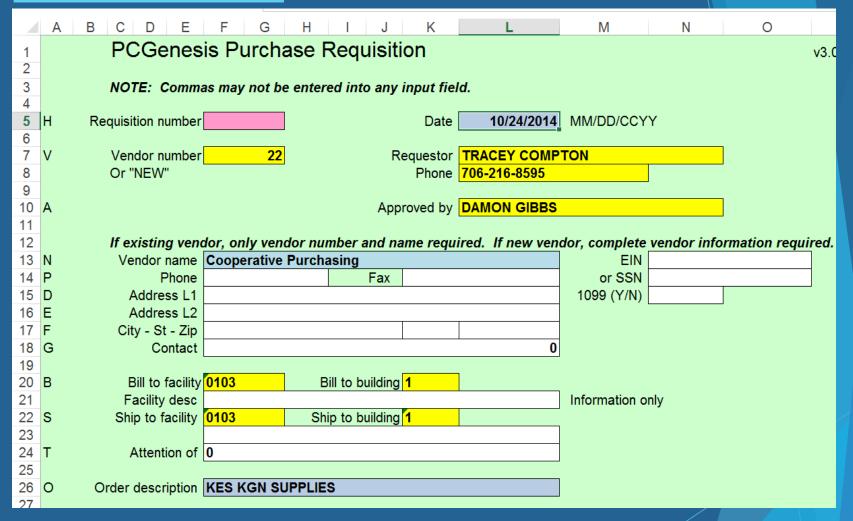

Yellow - template entry

Blue - linked to po

#### Purchase Order Form - Page 1 continued

| Item#          | Qty  | Unit                 | Description             |         | Unit Price | Total Amt |
|----------------|------|----------------------|-------------------------|---------|------------|-----------|
| item#          |      | EA                   | ABC WIDGE               | re      | 15.99      |           |
|                |      |                      |                         |         |            |           |
|                | 25   | EA                   | 123 ODDITIE             | :S      | 21.99      | 549.75    |
|                |      |                      |                         |         |            |           |
|                |      |                      |                         |         |            |           |
|                |      |                      |                         |         |            |           |
|                |      |                      |                         |         |            |           |
|                |      |                      |                         |         |            |           |
|                |      |                      |                         |         |            |           |
|                |      |                      |                         |         |            |           |
|                |      |                      |                         |         |            |           |
|                |      |                      |                         |         |            |           |
|                |      |                      |                         |         |            |           |
|                |      |                      |                         |         |            |           |
|                |      |                      |                         |         |            |           |
|                |      |                      |                         |         |            |           |
|                |      |                      |                         |         |            | /         |
|                |      |                      |                         |         |            | /         |
|                |      |                      |                         |         |            | /         |
|                |      |                      |                         |         |            | /         |
|                |      |                      |                         |         |            | /         |
|                |      |                      |                         |         |            | /         |
|                |      |                      |                         |         |            | /         |
|                |      |                      |                         |         |            | /         |
| Approved By    |      |                      |                         | Tota    | I Dago 1   | 709.65    |
| Approved By:   |      |                      |                         |         | I Page/1   | 709.00    |
|                |      |                      |                         |         | I Page 2   | -         |
|                |      |                      |                         | GRAND   | TO/TAL     | 709.65    |
| Superintendent | Date | Acct. No             | 15-100-0-1011-1000-6100 | 0-103-1 |            | 709.65    |
|                |      | Acct. No             |                         |         |            |           |
| Faxed          |      | Acct. No<br>Acct. No |                         |         |            |           |
| Phoned         |      | Acct. No             |                         |         |            |           |
| Online         |      | Acct. No             |                         |         |            |           |
| Mailed         |      | Acct. No             |                         |         |            |           |
|                |      |                      |                         |         | TOTAL      | 709.65    |

Account codes and amounts are linked from the import tab

#### Import continued

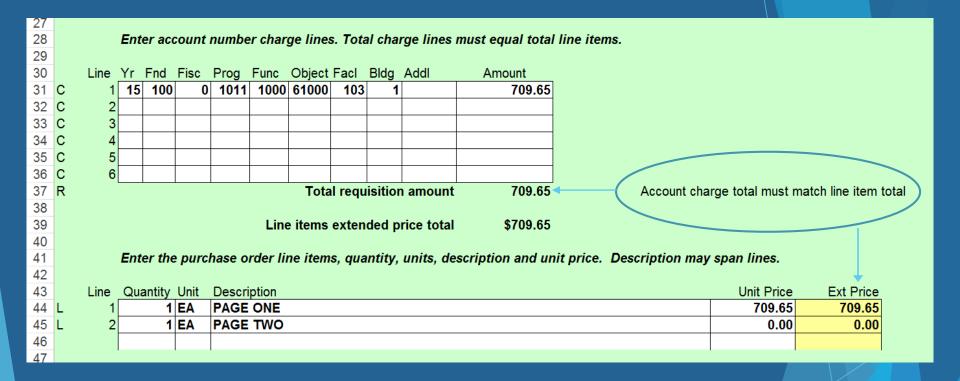

#### Import continued

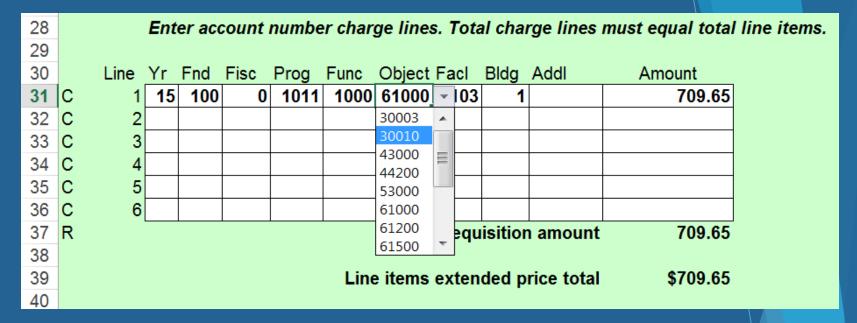

Dropdown menus were created for each segment of the account code. Finance controlled the accounts.

### Created dropdown menus:

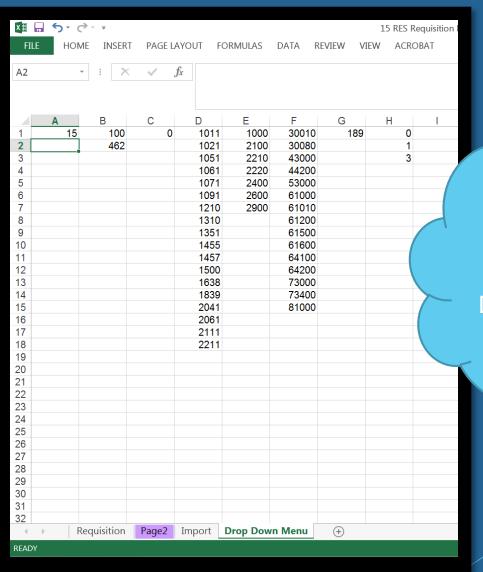

Import and Drop
Down Menu tabs
were hidden from
employees. Drop
Down Menu tab was
locked.

## Google: How to link spreadsheets

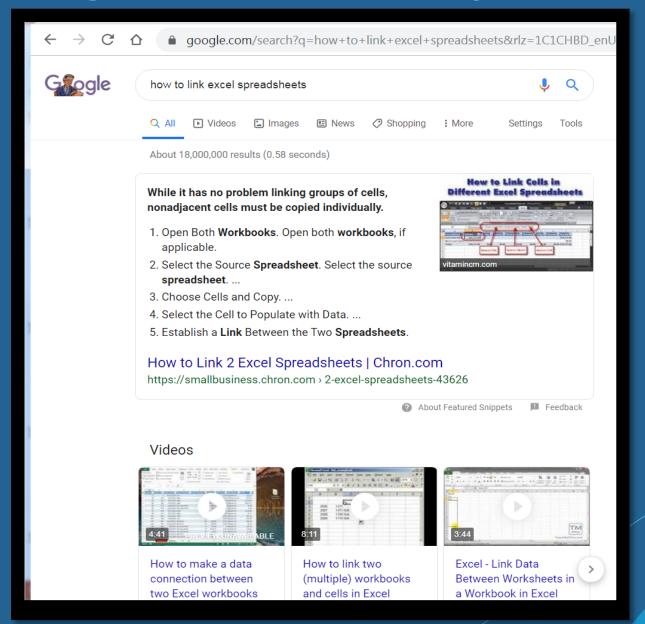

"

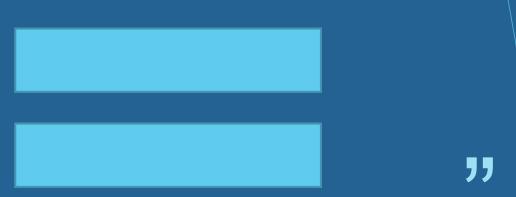

Using formulas in EXCEL, enter "=", then point to the workbook cell.

### Templates were setup for:

**Schools** Elementary Middle High Departments Curriculum **Finance** Maintenance & Operations **School Nutrition** Transportation

#### **PCGENESIS IMPORT:**

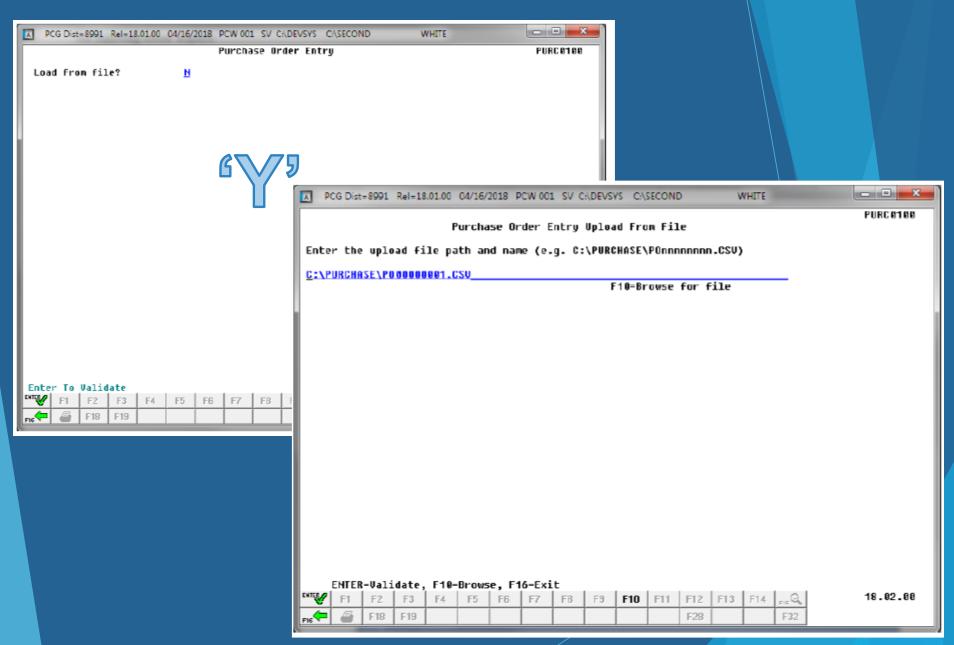

#### **PCGENESIS IMPORT:**

For **import file errors**, the following is an example of an import file error screen:

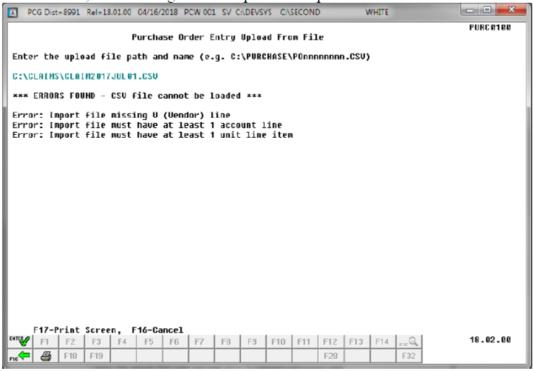

For successful file imports, the following screen displays:

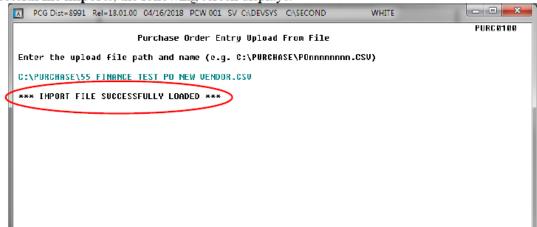

#### **PCGENESIS IMPORT:**

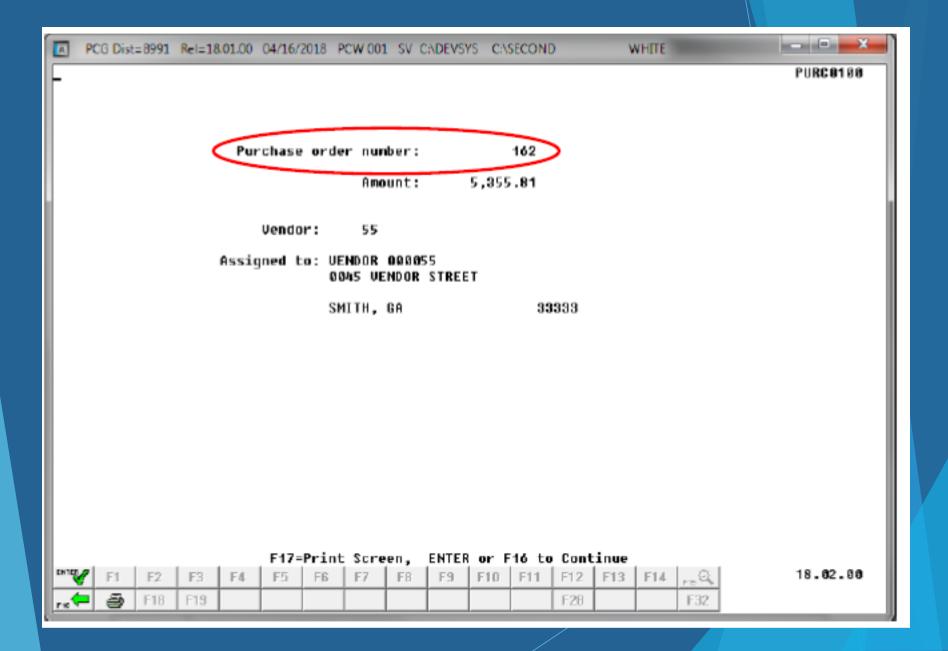

#### Employee

Completes location specific purchase requisition

#### Bookkeeper Admin Sec.

- Enters vendor code on import template
- Brief Description
- Accounting codes and amounts

#### Principal/ Director

Approves P.O. and emails accounts payable

## Accounts Payable

- Prints purchase requisition for Superintendent or Designee's signature.
- Saves workbook to import after approval.

## **Email Process Flow**

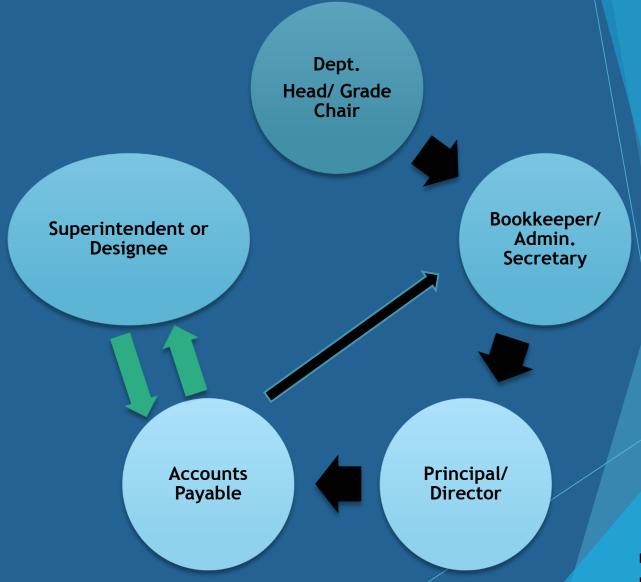

Email – black lines Paper – green lines

#### Invoice Approval Flow continued

GRAND TOTAL 112,523.52

112,523.52

024932

| 2008-2009               |                                   |                     | rchase Ord    |             |                | Purc                    | nase Order#<br>Vendor#                  | 4210       |
|-------------------------|-----------------------------------|---------------------|---------------|-------------|----------------|-------------------------|-----------------------------------------|------------|
| All Orders are to be BI | LLED to:                          | DAWSON<br>517 ALLE  |               | BOARD OF    |                |                         | Shelia<br>(706)265-324                  | Brookshei  |
| Date                    | 10/10/08                          |                     | Director      | 's Signatur | е              | <u> </u>                | licky Gillela                           | nd         |
|                         | PHC                               | NE:                 | Schoo         | l or Center | 5600           | (                       | Central Office                          | ce         |
| Vendor Information      | 706-344-35                        | 535                 | Departn       | ent/Teach   | er             | S                       | uperintende                             | ent        |
| FAX: 70                 | 06-344-353                        | 7                   | Technolo      | gy Appro    | val            |                         | *************************************** |            |
| Name of                 |                                   |                     | 0.00          | <u>-</u>    |                | iture Ca                |                                         | 372        |
| Dawson County           |                                   |                     |               | 드시          | Jeniu          | iture Ga                | tegory                                  |            |
| Street Address          | Control of the Age of the Control | nber                | O Supplies    | Purc        | hased S        | Svcs                    | O Repair/Maint.                         |            |
| 19 Tuck                 |                                   |                     | O Software    |             | ks/Perio       | dicals                  | O Expendable E                          |            |
|                         | State                             | Zip                 | O Dues & Fe   |             |                |                         | O Instructional                         | Equip      |
|                         | GA                                | 30534               |               |             | istration      |                         | ○ Travel                                |            |
| ATTN:                   |                                   | - Caretage Table 11 |               |             | QB             | E Catego                | У                                       |            |
| Place of                |                                   |                     |               | 9 - 12      |                | Special E               |                                         |            |
| Dawson Co. Boa          |                                   | ucation             |               | Voc Lab     |                | K EIP                   |                                         | Learning   |
| 517 Alle                |                                   |                     |               | ESOL        |                | □ 1 - 3 EIP □ 4 - 5 EIP |                                         |            |
| Dawsonville             |                                   |                     |               | Rem Ed      |                | -14 - 2 EIL             | ☑ Oth                                   | ¥*         |
|                         | cky Gillelar                      |                     | * Explanation |             | 34 200 200 200 | KIND MANAGED IN         |                                         | 1          |
| ltem#                   |                                   |                     |               | Descrip     |                |                         |                                         | Total Amt  |
|                         |                                   | QTR                 |               |             |                |                         | ry 26,687.38                            |            |
|                         | 2                                 | QTR                 | 2009 Sch      | ool Resoul  | rce O          | ticer Sala              | ry 29,574.38                            | 59,148.76  |
|                         |                                   |                     |               |             |                |                         |                                         |            |
|                         |                                   |                     |               |             |                |                         | İ                                       |            |
|                         |                                   |                     |               |             |                |                         |                                         |            |
|                         |                                   |                     |               |             |                |                         |                                         |            |
|                         |                                   |                     |               |             |                |                         |                                         |            |
|                         |                                   |                     |               |             |                |                         |                                         |            |
|                         |                                   |                     |               |             |                |                         |                                         |            |
|                         |                                   |                     |               |             |                |                         |                                         |            |
|                         |                                   |                     |               |             |                |                         |                                         |            |
|                         |                                   |                     |               |             |                |                         |                                         |            |
|                         |                                   |                     |               |             |                |                         |                                         |            |
|                         |                                   |                     |               |             |                |                         |                                         |            |
|                         |                                   |                     |               |             |                |                         |                                         |            |
|                         |                                   |                     |               |             |                |                         | İ                                       |            |
|                         |                                   |                     |               |             |                |                         |                                         |            |
|                         |                                   |                     |               |             |                |                         |                                         |            |
|                         |                                   | [                   |               |             |                |                         |                                         |            |
|                         |                                   |                     |               |             |                |                         |                                         |            |
| Approved By:            |                                   | L                   |               |             |                | Ta                      | tal Page 1                              | 112,523,53 |
| Approved By:            | · 1                               |                     |               |             |                |                         | otal Page 2                             |            |
| . / \ [] [] [] []       | () []                             |                     |               |             |                |                         | rui i aye z                             |            |

Acct. No 9-100-0-1450-2100-33000-8010-1

Acct. No -----

Acct. No -----

Acct. No

Online

Setup a Numbering Machine to stamp the PCGENESIS purchase order number on the printed PO.

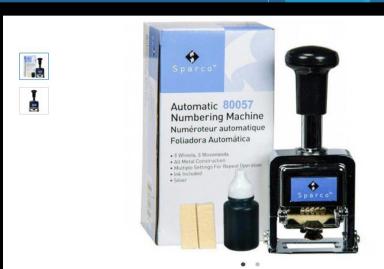

#### **Overview**

For an inexpensive and efficient numbering solution, buy the Sparco 80057 automatic number stamp online. This 5-wheel numbering stamp can number from 00000 to 99999. It is self inking, eliminating the need to hit an ink pad prior to stamping, as well as auto-rotating, so after every stamp the numbers rotate to the next in the sequence. It features up to seven movements to number consecutive, duplicate, triplicate, quadruplicate, sextuplicate, repeat, and 12 times. These features are time-saving, so you can spend more time numbering your items with less down time. This durable little numbering machine stamp is made of all-metal components and built to last. Included for free with your purchases is one black ink container and two ink pads. Simply saturate the ink pad and place it into the numbering machine to create a self-inking solution.

## Track purchase order numbers

|     | А          | В         | С     | D    | E                      |
|-----|------------|-----------|-------|------|------------------------|
| 1   | Req Number | PO Number | Dept  | Ven# | Vendor Name            |
| 914 | 28755      | 43164     | M&O   | 5885 | McEver Signs           |
| 915 | 28759      | 43165     | CURR  | 40   | Scholastic             |
| 916 | 28724      | 43166     | Fed   | 6686 | DCJH                   |
| 917 | 28723      | 43167     | Fed   | 5451 | Food Lion              |
| 918 | 28774      | 43168     | SF    | 6824 | Pamela Blakeney        |
| 919 | 28778      | 43169     | DCHS  | 3480 | Amazon                 |
| 920 | 28761      | 43170     | DCJH  | 402  | JW Pepper              |
| 921 | 28773      | 43171     | DCJH  | 3480 | Amazon                 |
| 922 | 28728      | 43172     | DCJH  | 22   | Cooperative Purchasing |
| 923 | 28766      | 43173     | SPED  | 570  | Western Psychological  |
| 924 | 28775      | 43174     | Trans | 6520 | Rider Transportation   |
| 925 | 28765      | 43175     | BMES  | 128  | Duplicating Products   |
| 926 | 28743      | 43176     | DCHS  | 402  | JW Pepper              |
| 927 | 28745      | 43177     | DCHS  | 6690 | ZSPACE                 |
| 928 | 28744      | 43178     | DCHS  | 3753 | School Nurse Supply    |
| 929 | 28762      | 43179     | DCHS  | 3753 | School Nurse Supply    |
| 930 | 28747      | 43180     | DCHS  | 22   | Cooperative Purchasing |
| 931 | 28760      | 43181     | DCHS  | 3480 | Amazon                 |
| 932 | 28769      | 43182     | DCHS  | 6822 | FastSpring             |
| 933 | 28779      | 43183     | HR    | 1699 | GAEL                   |
| 934 | 28767      | 43184     | CURR  | 1699 | GAEL                   |
| 935 | 28752      | 43185     | Fed   | 6722 | Kajeet                 |
| 936 |            |           |       |      |                        |
| 937 |            |           |       |      |                        |

## BILLING

Are all invoices billed to central office?

## Decentralize the billing

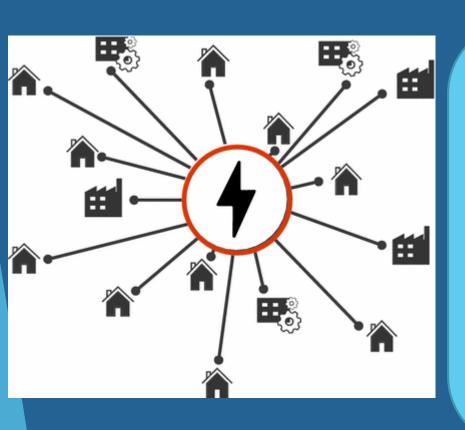

#### **Vendor Billing:**

Blank County Board of Education

% Sample High School 100 Main Street Anytown, GA 30000

## Utilize the Facility and Building File Maintenance

PCG Dist=6421 Rel=19.02.00 10/01/2019 JPU 010 SV K:\SYSTEM K:\SECOND

GREY

ō X

PURC12

#### DISPLAY/UPDATE FACILITY FILE

\*\*\* DISPLAY MODE \*\*\*

FACILITY: 103 BUILDING: 0

DESCRIPTION: DAWSON COUNTY BOARD OF ED

ADDRESS1: KILOUGH ELEMENTARY

ADDRESS2: 1063 KILOUGH CHURCH ROAD

CITY/STATE: DAWSONUILLE, GA

ZIP: 30534

| F1-Find Mode |    | F2-F | irst | F5-N | lext | F9-Modify |  | F11-Add |    | F12-D | elete |     |  |   |
|--------------|----|------|------|------|------|-----------|--|---------|----|-------|-------|-----|--|---|
| NTER         | F1 | F2   |      |      | F5   |           |  |         | F9 |       | F11   | F12 |  |   |
| 4            |    |      |      |      |      |           |  |         |    |       |       |     |  | ı |

19.02.00

| Fac | Bldg | Desc                         | Addr1                         | Addr2                       | City        | St | Zip   |
|-----|------|------------------------------|-------------------------------|-----------------------------|-------------|----|-------|
| 103 |      | DAWSON COUNTY<br>BOARD OF ED |                               | 1063 KILOUGH<br>CHURCH ROAD | DAWSONVILLE | GA | 30534 |
| 103 |      |                              |                               | 1063 KILOUGH<br>CHURCH ROAD | DAWSONVILLE | GA | 30534 |
| 103 |      |                              | ANGELA HOWARD<br>706.216.8595 | 1063 KILOUGH<br>CHURCH RD   | DAWSONVILLE | GA | 30534 |

## Template:

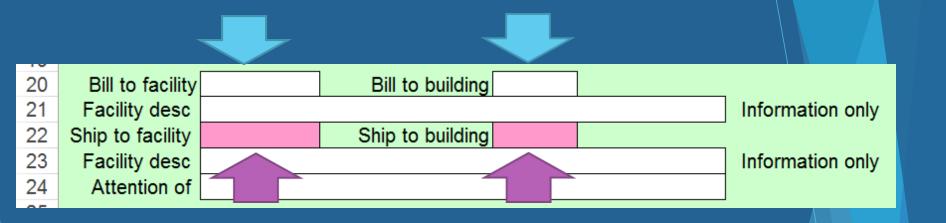

## **Funding Codes**

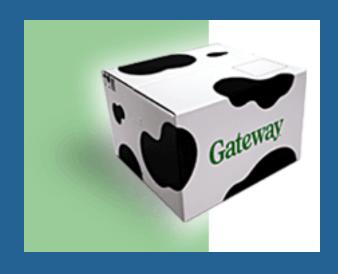

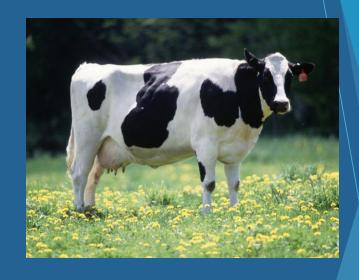

**BUDGET** 

**EXPENDITURE** 

## Educate the school bookkeepers on Chart of Accounts

#### Program

- Elementary
  - 1011
  - 1021
  - 1051
  - 1455

#### **Function**

- 1000
- 2100
- 2400

#### Objects

- 430
- 610
- 810

## Accounting Code

| YR     | FUND        | F        | PROG | FUNC | OBJ   | FAC        | BLDG                  | ADDT'L |
|--------|-------------|----------|------|------|-------|------------|-----------------------|--------|
| XX     | XXX         | X        | XXXX | XXXX | XXXXX | XXXX       | X                     | XXXXXX |
| 20     | 100         | 0        | 1011 | 1000 | 61000 | 0189       | 1                     | 000000 |
|        |             |          |      |      |       |            |                       |        |
| 20     | Fiscal Year | 2 digits |      |      |       |            |                       |        |
| 100    | Fund        | 3 digits |      |      |       |            |                       |        |
| 0      | Filler      | 1 digit  |      |      |       |            |                       |        |
| 1011   | Program     | 4 digits |      |      |       |            |                       |        |
| 1000   | Function    | 4 digits |      |      |       | Utilize th | e buildir<br>ditional | ng     |
| 61000  | Object      | 5 digits |      |      |       | COC        |                       |        |
| 0189   | Facility    | 4 digits |      |      |       |            |                       |        |
| 1      | Building    | 1 digit  |      |      |       |            |                       |        |
| 000000 | Additional  | 6 digits |      |      |       |            |                       |        |

## Building Code Use - 1 digit

1

Principal

2

• Student Information

3

• Curriculum

4

• Student Support

5

Special Education 6

Human Resources 7

Technology

8

• CTAE

9

• M&O

## Additional Code Use - 6 digits

#### 000001

• 21st Century Equipment

#### 000002

Transportation Fleet

#### 000040

Safety Upgrades

#### 000017

• SFS Equipment

### Internal Controls

### As the finance director, are you checking off the Selected Payables Report?

| REPORT ID: EXE<br>REPORT DATE: 08/ |                                    | SELECTED PAYABLES BY NAME AS OF 08/29/19                                              | PAGE 13 |
|------------------------------------|------------------------------------|---------------------------------------------------------------------------------------|---------|
| SEO# VEND-REF                      | INVOICE                            | EXPENDITURE ACCOUNT  AMOUNT FND-F-PROG-FUNC-OBJCT-FCTY-B-ADDT'L PO # DESCRIPTION      | DING    |
| VENDOR #: 000240                   |                                    |                                                                                       | BLNC    |
| 9289 30826                         | TOWNLEY CONSTRUCTION C<br>08/20/19 | 150.00 100-0-1457-2600-43045-8013-9-000000 042443 M&O-PLUMBING<br>150.00 *            | 0421    |
|                                    |                                    | 150.00 **                                                                             |         |
| VENDOR #: 000411                   | U S GAMES                          |                                                                                       |         |
| 9970 905816724                     | 08/15/19                           | 999.99 100-0-1025-1000-61000-0111-1-000000 042298 RVES - PE                           | 0421    |
|                                    |                                    | 999.99 **                                                                             |         |
| VENDOR #: 006420                   | UNITED REFRIGERATION I             | NC.                                                                                   |         |
| 9930 69829033                      | 08/19/19                           | 72.22 100-0-1457-2600-61040-8013-9-000000 042479 M6O-HVAC                             | 0421    |
|                                    |                                    | 72.22 **                                                                              |         |
| VENDOR #: 004741                   | USA TEST PREP                      |                                                                                       |         |
| 9945 41672                         | 08/28/19                           | 26,852.08 100-0-1638-1000-53200-8010-3-000000 042934 CURR WEB SUBSCRIPTNS 26,852.08 * | 0421    |
|                                    |                                    | 26,852.08 **                                                                          |         |
| VENDOR #: 003733                   | WAL-MART COMMUNITY BRO             |                                                                                       |         |
| 8315 07946                         | 08/01/19                           | 115,80 100-0-1500-2100-61000-0199-1-000000 042260 BMES CLINIC SUPPLIES 115.80 *       | 0421    |
| 8314 08485                         | 07/31/19                           | 75.10 432-0-1800-2100-61000-8010-0-000000 042694 JD - MKV SUPPLIES                    | 0421    |
| 2242 8425                          |                                    | 75.10 *                                                                               |         |
| 8313 7125                          | 07/30/19                           | 385.84 100-0-1500-2100-61000-0106-1-000000 042299 DCMS CLINIC SUPPLIES 385.84 *       | 0421    |
| 8312 00070                         | 08/07/19                           | 33.79 100-0-1500-2100-61000-0106-1-000000 042299 DCMS CLINIC SUPPLIES 33.79 *         | 0421    |
|                                    |                                    | 610.53 **                                                                             |         |
| VENDOR #: 006572                   | WILCO PRINTING                     |                                                                                       |         |
| 9950 75675                         | 08/22/19                           | 165.00 100-0-1455-2100-61000-0109-1-000000 042903 DCJHS FORMS                         | 0421    |
|                                    |                                    |                                                                                       |         |
| ** GRAND TOTAL                     |                                    | 241,814.94 *** 241,814.94 ***                                                         |         |
|                                    |                                    | Rainer all 9                                                                          |         |

| REPORT ID: EXI<br>REPORT DATE: 08, |                             | SELECTED F           |
|------------------------------------|-----------------------------|----------------------|
|                                    | INVOICE                     | EXPENDIT             |
| SEQ# VEND-REF                      |                             | NT FND-F-PROG-FU     |
| VENDOR #: 000240                   | TOWNLEY CONSTRUCTION CO INC |                      |
| 9289 30826                         |                             | 00 100-0-1457-26     |
|                                    | 150.                        | 00 *                 |
|                                    | 150.                        | 00 ** -              |
| *                                  |                             |                      |
| VENDOR #: 000411                   | U S GAMES                   |                      |
| 9970 905816724                     |                             | 99 100-0-1025-10(    |
|                                    |                             | 99 *                 |
|                                    | 999.                        | 99 **                |
| *                                  |                             |                      |
| VENDOR #: 006420                   | UNITED REFRIGERATION INC    |                      |
| 9930 69829033                      | 08/19/19 72.                | 22 100-0-1457-260    |
|                                    |                             | 22 *                 |
|                                    | 72.                         | 22 **                |
|                                    |                             |                      |
| VENDOR #: 004741                   |                             |                      |
| 9945 41672                         |                             | 08 100-0-1638-100    |
|                                    | 26,852.                     |                      |
|                                    | 26,852.                     | 08 ** -              |
|                                    |                             |                      |
|                                    | WAL-MART COMMUNITY BRC      |                      |
| 8315 07946                         |                             | 80 100-0-1500-210    |
|                                    | 115.                        | 80 *                 |
| 8314 08485                         | 07/31/19 75.                | 10 432-0-1800-2100   |
|                                    | 75.                         | 10 *                 |
| 8313 7125                          | 07/30/19 385.               | 84 100-0-1500-2100   |
| ODES TEES                          |                             | 84 *                 |
|                                    |                             |                      |
| 8312 00070                         | 08/07/19 33.                | 79 100-0-1500-2100   |
|                                    |                             | 79 *                 |
| 2                                  | 610.                        | 53 **                |
|                                    |                             |                      |
| VENDOR #: 006572                   |                             |                      |
| 9950 75675                         |                             | 00 100-0-1455-2100-6 |
|                                    |                             | 00 *                 |
|                                    | 165.                        | 00 **                |

\*\* GRAND TOTAL

| FUND-F FUND NAME                                                                                                    | TOTAL AMOUNT                                                                                                  |
|----------------------------------------------------------------------------------------------------|----------------------------------------------------------------------------------------------------|
| 100-0 GENERAL 404-0 VIB FLOW THROUG 414-0 TITLE II 432-0 EDU HOMELESS 462-0 TITLE IV 482-0 JROTC 560-0 BRIGHT START 581-0 IVEY DONATION 693-0 SUPERINTENDENT | \$223,066.30<br>\$926.46<br>\$384.00<br>\$167.02<br>\$16,000.00<br>\$79.80<br>\$39.90<br>\$362.31<br>\$789.15 |

MY REVIEW OF THE SELECTED PAYABLES REPORT AND THE CHECK REGISTER CONFIRMS THAT THEY ARE IN BALANCE.

ALLOWANCE OF PAYMENTS

WE HAVE EXAMINED THE PAYMENTS ON THE FOREGOING REGISTER OF PAYMENTS WE HAVE EXAMINED THE PAYMENTS ON THE FUNEGUING REGISTER OF PAYMENTS, AND EXCEPT FOR THE PAYMENTS NOT ALLOWED AS SHOWN ON

What about the agreement of Selected Payables and Check Register?

### Accounts Receivable

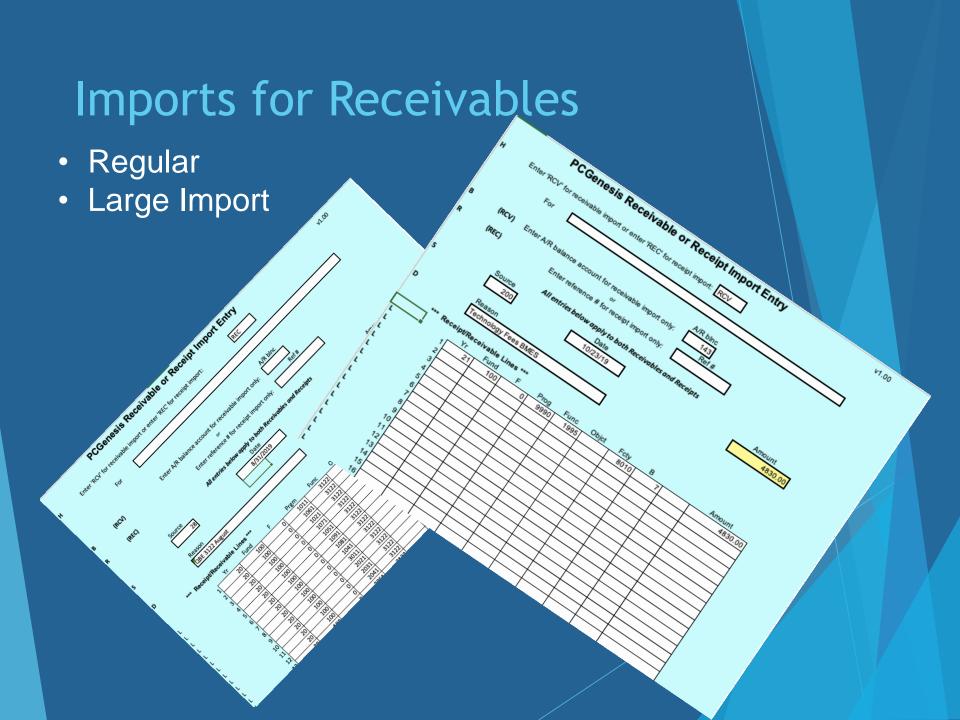

### Use RCV Imports For:

- QBE
- Medicaid Payments
- Facility Use
- Gate Workers
- Transportation
- School Invoicing

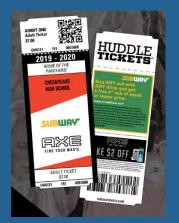

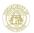

#### Georgia Department of Education QBE Payment Advice

School System : 642 Dawson County

Payment Month Year: August-2019

Your QBE Payment will be deposited on August 31, 2019 to your bank account through the Automated Clearing House(ACH). Your accounting records should be posted as follows:

| Program |                                                | Revenue Code 3120<br>Salary (\$) | Revenue Code 3122<br>Operation (\$) | QBE Earnings (\$) | Revenue Code 3140          |           |
|---------|------------------------------------------------|----------------------------------|-------------------------------------|-------------------|----------------------------|-----------|
| Code    | Description                                    |                                  |                                     |                   | Less Local 5 Mills<br>(\$) |           |
| 1011    | Kindergarten                                   | 132,749                          | 1,589                               | 134,338           | 36,014                     | 98,324    |
| 1061    | Kindergarten Early Intervention                | 14,887                           | 136                                 | 15,023            | 4,027                      | 10,996    |
| 1021    | Primary Grades 1-3                             | 268,550                          | 4,359                               | 272,909           | 73,164                     | 199,745   |
| 1071    | Primary Grades 1-3 Early Intervention          | 46,142                           | 501                                 | 46,643            | 12,504                     | 34,139    |
| 1051    | Upper Elementary Grades 4-5                    | 137,674                          | 2,400                               | 140,074           | 37,552                     | 102,522   |
| 1091    | Upper Elementary Grades 4-5 Early Intervention | 39,550                           | 352                                 | 39,902            | 10,697                     | 29,205    |
| 1081    | Middle School 6-8                              | 248,389                          | 3,826                               | 252,215           | 67,616                     | 184,599   |
| 1041    | High School Grades 9-12                        | 231,655                          | 6,920                               | 238,575           | 63,959                     | 174,616   |
| 3011    | Vocational Lab 9-12                            | 71,889                           | 5,442                               | 77,331            | 20,731                     | 56,600    |
| 2011    | Special Education Category 1                   | 4,281                            | 103                                 | 4,384             | 1,175                      | 3,209     |
| 2011    | Special Education Category 2                   | 23,153                           | 240                                 | 23,393            | 6,271                      | 17,122    |
| 2011    | Special Education Category 3                   | 192,645                          | 2,399                               | 195,044           | 52,289                     | 142,755   |
| 2011    | Special Education Category 4                   | 81,829                           | 1,267                               | 83,096            | 22,277                     | 60,819    |
| 2011    | Special Education Category 5                   | 52,230                           | 2,147                               | 54,377            | 14,578                     | 39,799    |
| 2011    | Special Education Itinerant                    |                                  |                                     | 0                 | 0                          | 0         |
| 2011    | Special Education Supplemental Speech          |                                  |                                     | 639               | 171                        | 468       |
| 2111    | Gifted - Special Education Category 6          | 59,579                           | 874                                 | 60,453            | 16,207                     | 44,246    |
| 2211    | Remedial                                       | 36,069                           | 363                                 | 36,432            | 9,767                      | 26,665    |
| 5071    | Alternative                                    | 18,983                           | 234                                 | 19,217            | 5,152                      | 14,065    |
| 1351    | ESOL                                           | 19,854                           | 95                                  | 19,949            | 5,348                      | 14,601    |
|         | TOTAL DIRECT INSTRUCTIONAL FUNDS (1)           | 1,680,108                        | 33,247                              | 1,713,994         | 459,499                    | 1,254,495 |
| 1450    | Cent. Admin/ Tchr. Sal Incr.                   | 59,706                           | 14,396                              | 74,102            | 19,866                     | 54,236    |
| 1455    | School Administration                          | 105,266                          | 2,036                               | 107,302           | 28,766                     | 78,536    |
| 1457    | Facility M&O                                   |                                  | 86,916                              | 86,916            | 23,301                     | 63,615    |
|         | TOTAL INDIRECT FUNDS                           | 164,972                          | 103,348                             | 268,320           | 71,933                     | 196,387   |
| 1310    | Media Center Program                           | 40,348                           | 4,068                               | 44,416            | 11,907                     | 32,509    |
| 1100    | 20 Days Additional Instruction                 | 14,004                           | 0                                   | 14,004            | 3,754                      | 10,250    |
| 1210    | Staff & Professional Development               |                                  |                                     | 7,148             | 1,916                      | 5,232     |
| 1211    | Principal Staff and Prof. Dev.                 |                                  |                                     | 192               | 51                         | 141       |
| 1638    | Charter System Adjustment                      |                                  |                                     | 31,079            |                            | 31,079    |
|         | TOTAL QBE Formula Funds(2)                     | 1,899,432                        | 140,663                             | 2,079,153         | 549,060                    | 1,530,093 |
|         |                                                |                                  |                                     | Revenue Code 3125 |                            |           |
| 1320    | Pupil Transportation                           |                                  |                                     | 33,877            |                            | 33,877    |
| 1500    | Nursing Services                               |                                  |                                     | 6,208             |                            | 6,208     |
|         | TOTAL STATE FUNDING                            |                                  |                                     |                   |                            | 1,570,178 |
|         | Payment Made by EDI                            |                                  |                                     |                   |                            | 1,570,178 |

Date: 10/23/2019 6:33:16 PM Page: 1

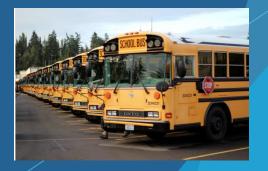

# Why Imports for Receivables?

- Decentralizes billing for receivables
- Faster Data Entry
- Eliminates Errors
- Easy to share
  - Email Attachments
  - Google Sheets

### **QBE** Import

#### To This.....

#### From This.....

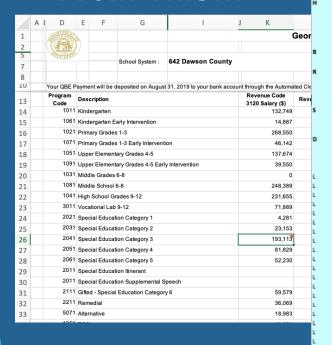

#### PCGenesis Receivable or Receipt Import Entry v1.00 Enter 'RCV' for receivable import or enter 'REC' for receipt import: (RCV) Enter A/R balance account for receivable import only: (REC) Enter reference # for receipt import only: All entries below apply to both Receivables and Receipts 08/31/19 1938319.0 QBE 3120 August \*\*\* Receipt/Receivable Lines \*\*\* Amount 132749.00 14887.00 268550.00 46142.00 137674.00 39550.00 248389.00 231655.00 71889.00 4281.00 23153.00 193113.00 81829.00 52230.00 59579 O 36069.00 18983.00 19854.00 59706.00 105266.00 40348.00 14004.00 7148.00 192.00 0.00 31079.00

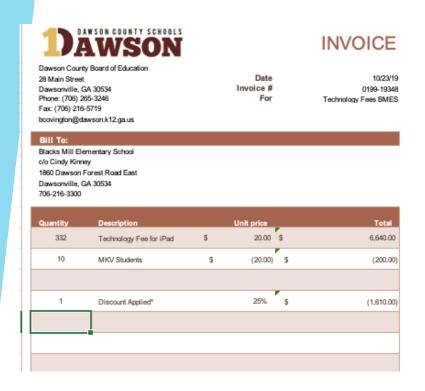

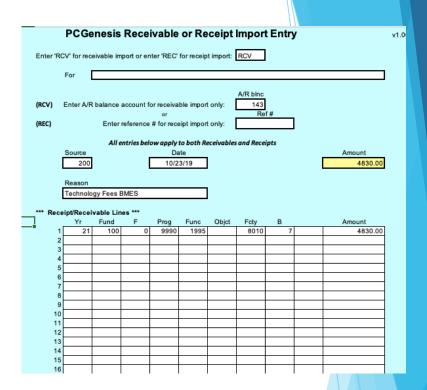

### Other Misc. Uses

Technology Fee Invoicing for Schools

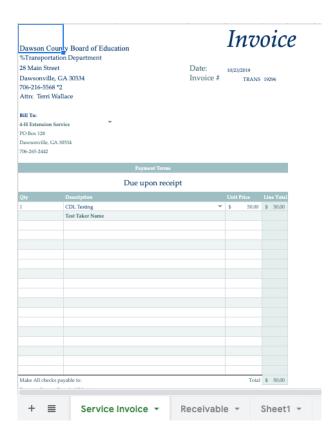

## Invoicing for Transportation Svcs.

- Dates Prefilled
- ► Invoice Numbers Prefilled
- Drop Down Menus Populate
  - Revenue sources
  - ▶ Name
  - Contact Info
  - Location Codes

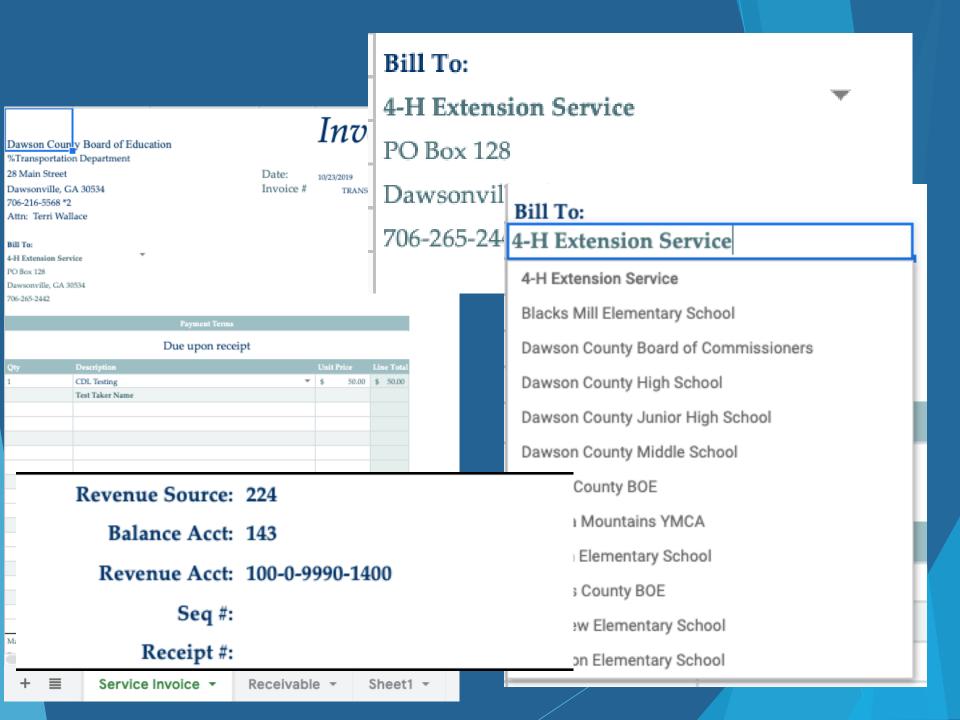

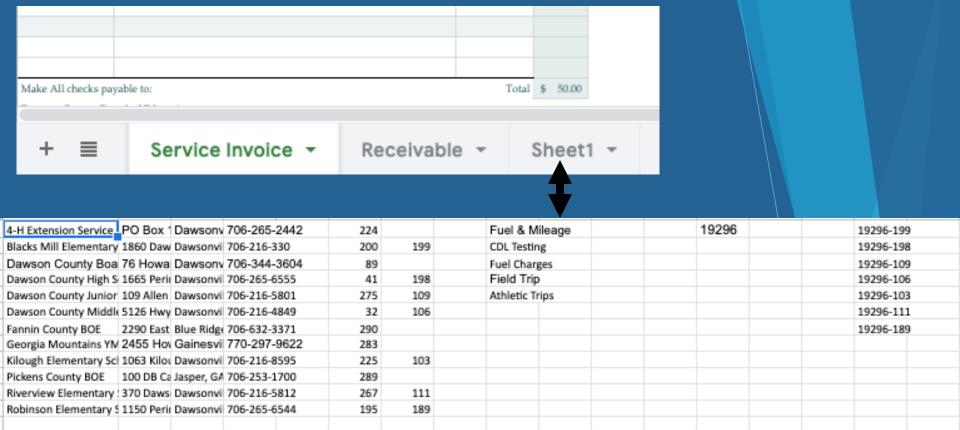

#### **Data Validation:**

- "If, Then" Formulas
- Julian Dates
- Facility/Location Codes

### Formula Sample

#### Julian Date:

```
=TEXT(TODAY(), "yy")&TEXT((TODAY()-DATEVALUE("1/1/"&TEXT(TODAY(), "yy"))+1), "000")
```

#### Joining Julian Date & Facility Code:

```
=concatenate(M1, "-", G2)
```

#### If, Then Formulas for Data Validation

```
=if(A9=Sheet1!A1, Sheet1!M1, if(A9=Sheet1!A2, Sheet1!P1, if(A9=Sheet1!A3, Sheet1!M1, if(A9=Sheet1!A4, Sheet1!P2,
if(A9=Sheet1!A5, Sheet1!P3, if(A9=Sheet1!A6, Sheet1!P4, if(A9=Sheet1!A7, Sheet1!M1, if(A9=Sheet1!A8, Sheet1!M1,
if(A9=Sheet1!A9, Sheet1!P5, if(A9=Sheet1!A10, Sheet1!M1, if(A9=Sheet1!A11, Sheet1!P6, if(A9=Sheet1!A12, Sheet1!P7,
0))))))))))))))))
```

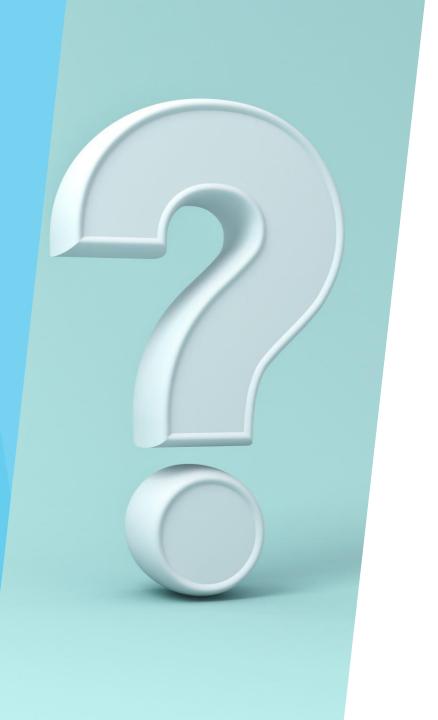

**Questions?**